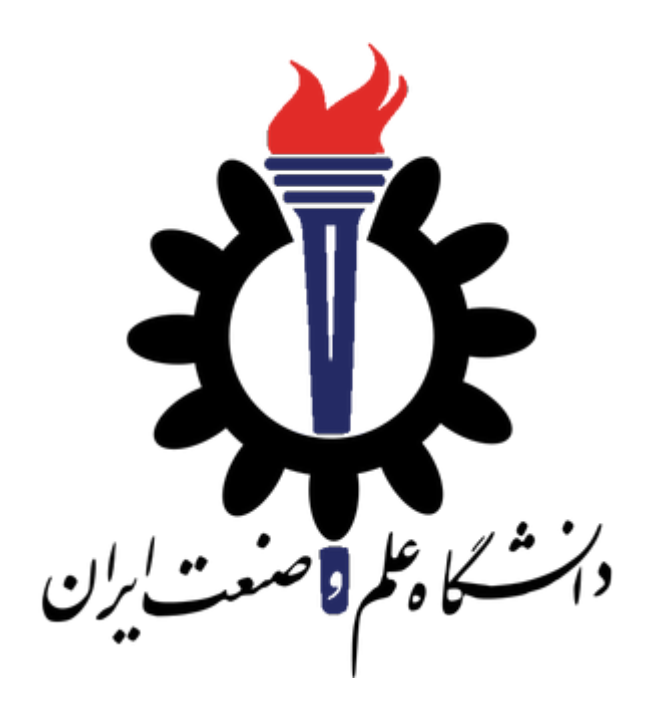

دانشکده مهندسی کامپیوتر

هوش مصنوعی و سیستم هاي خبره

آزمون میانترم

نام و نام خانوادگی . . . . . . . . . . . . . . . . . . . . . . . . . . . . . . . . شماره دانشجویی . . . . . . . . . . . . . . . . . . . . . . . . . . . . . . . . مدرس . . . . . . . . . . . . . محمدطاهر پیله ور - سید صالح اعتمادي طراحی و تدوین . . . . . . . . . . . . . . . . . . . . . اساتید حل تمرین تاریخ آزمون . . . . . . . . . . . . . . . . . . . . . . . . . . . 11 آذر 1399 مدت زمان آزمون . . . . . . . . . . . . . . . . . . . 1 ساعت و 30 دقیقه

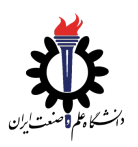

### 1 جستجو (17 نمره)

گراف زیر را در نظر بگیرید. گره *A* گره شروع و *G* گره پایانی است. یال ها بدون جهت و وزن دار هستند.

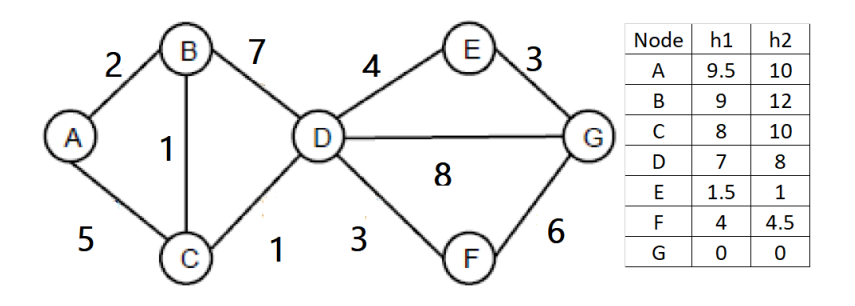

.1 1) مشخص کنید هر کدام از توابع heuristic آیا consistent هستند یا خیر.

.1 2) ترتیب گره هاي expand شده و مسیر پیدا شده در هر کدام از روش هاي جستجوي زیر توسط graph search را مشخص کنید.

- 1. DFS
- 2. BFS
- 3. Unified Cost Search
- 4.  $A^*$  with h1
- 5.  $A^*$  with  $h2$

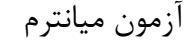

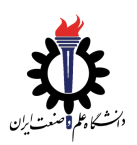

## 2 CSP) 23 نمره)

شما در یک اتاق مثل شکل زیر گرفتار شده اید که 6 راهرو دارد. راهروها یا به خروجی منجر می شوند یا به حیوان درنده و یا به پرتگاه. وقتی یک راهرو را انتخاب کنید دیگر راه برگشت ندارید. هدف شما انتخاب راهرو خروجی است.

نشانه هایی که دارید این است که از راهروي پرتگاه باد تند می آید. از راهروي حیوان درنده بادي نمی آید و از راهروي خروجی نسیم آرامی می وزد.

چون راهرو ها به هم چسبیده هستند، شما باد هر کدام را جداگانه نمی توانید بسنجید. در عوض وقتی که بین دو راهرو می ایستید باد غالب (بیشتر) را احساس خواهید کرد. مثلا اگر بین راهرو حیوان درنده و پرتگاه بایستید باد تند احساس می کنید ولی اگر بین راهرو حیوان درنده و خروجی بایستید نسیم آرامی احساس می کنید. فرض کنید بین هر دو راهرو ایستاده اید و بادهاي زیر را احساس کرده اید.

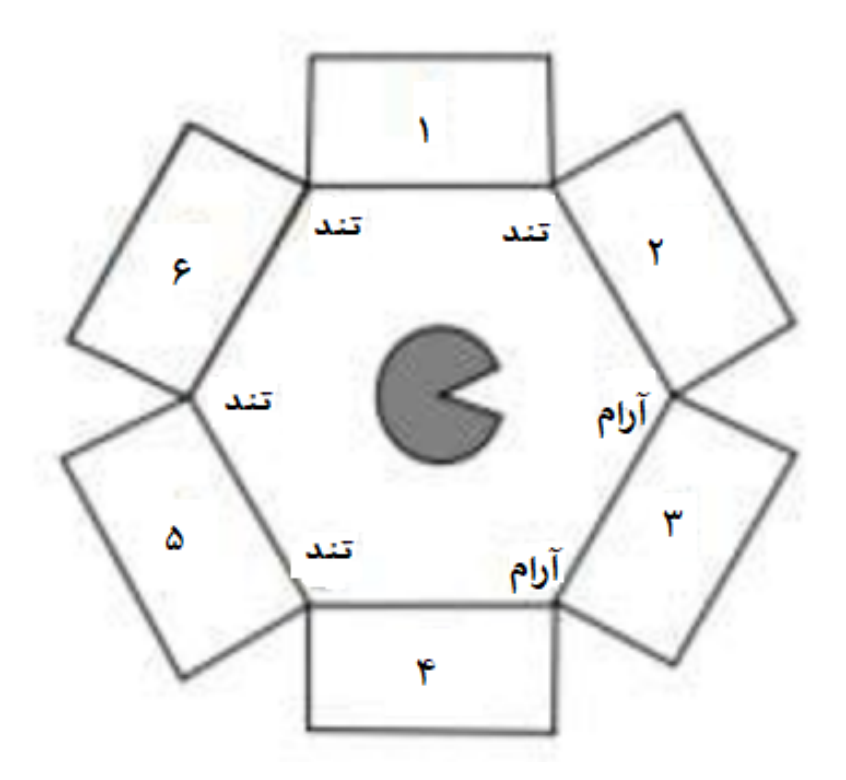

.2 1) براي هر راهرو یک متغیر *X<sup>i</sup>* در نظر گرفته که می تواند مقادیر Exit، Animal یا Pit را داشته باشد (*P ,E ,A*(. با توجه به شکل بالا محدودیت هاي unary و/یا binary این متیغرها را بنویسید.

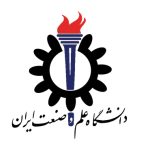

.2 2) گراف محدویت متناظر را رسم کنید.

.2 3) مقادیر معتبر براي هر متغیر پس از اعمال محدودیت هاي یگانه را بنویسید.

.2 4) مقادیر معتبر براي هر متغیر پس از اعمال consistency-arc را بنویسید.

# 3 Game) 20 نمره)

درخت بازي زیر را در نظر بگیرید. در این بازي شما در مقابل کامپیوتر بازي می کنید. هر بازیکن (شما و کامپیوتر) جداگانه امتیاز میگیرید و فقط بیشینه کردن امتیاز خود براي هر بازیکن اهمیت دارد. در این درخت امتیاز شما در بالا و امتیاز کامپیوتر در پایین قرار دارد. با توجه به این نکته، جاهاي خالی را پر کنید.

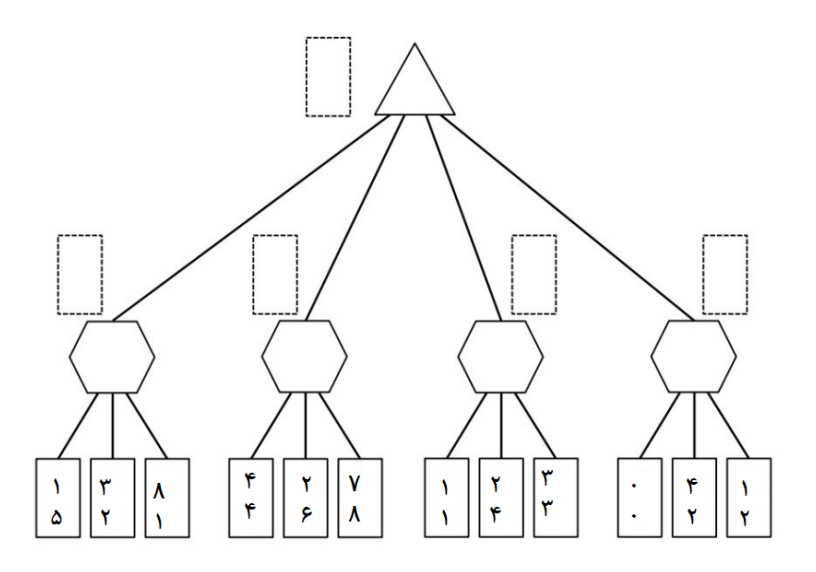

با فرض اینکه شاخه ها از چپ به راست بررسی می شوند، شاخه هایی که نیاز به بررسی ندارند را با علامت ضربدر مشخص کنید.

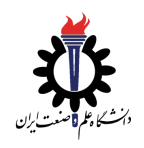

# 4 سوالات بخش MDP) 40 نمره)

.4 1 سوال 1

یک MDP را فرض کنید که داراي تابع انتقال و تابع پاداش زیر می باشند.  $\tau(s,a,s') = 0$  میباشد، از جدول حذف شدهاند.

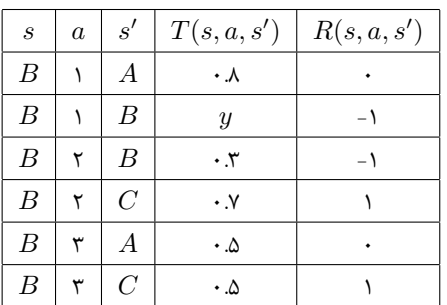

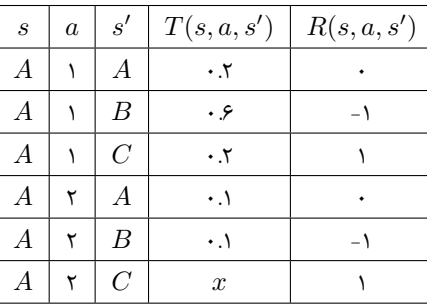

جدول 1

جدول 2

| S  | $\it a$ | s' | T(s, a, s') | R(s, a, s') |
|----|---------|----|-------------|-------------|
| ٠, |         | B  |             |             |
|    |         |    |             |             |
|    |         |    |             |             |

جدول ۳

با فرض ضریب تخفیف 1 به سوالات زیر پاسخ دهید:

- .1 مقادیر مجهول موجود در جداول فوق را بیابید.
	- .2 یک لایه از درخت این MDP را رسم کنید.
- .3 با فرض آنکه ارزش ابتدایی تمام حالات برابر صفر باشد، ارزش هر حالت را پس از دو مرحله Iteration Value بیابید.
	- .4 با توجه به مقادیر ارزش هاي هر حالت در هر مرحله، راهبرد هر حالت را در هر مرحله بیابید.